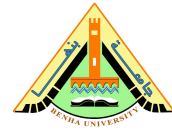

**Final Exam** Subject: Computer Programming (2) - ECE 214C **Date:** Mon 05/01/2015 **Duration:** 3 hours

Attempt **5** of the following questions (**including** questions 1 and 2) **№ of Questions:** 6 in 6 page(s)

**Total Mark:** 90

## **Question 1: (**18 Marks**)**

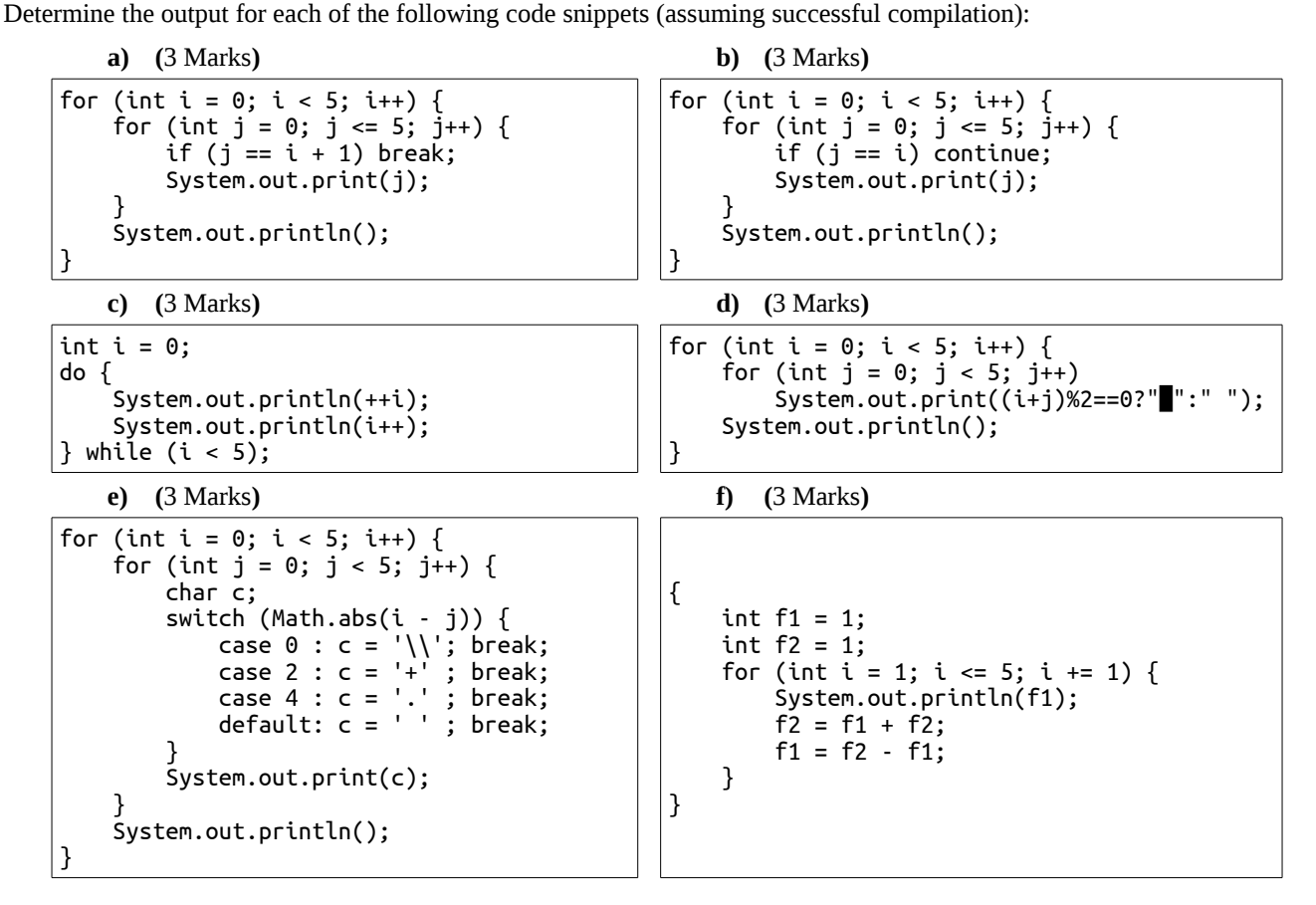

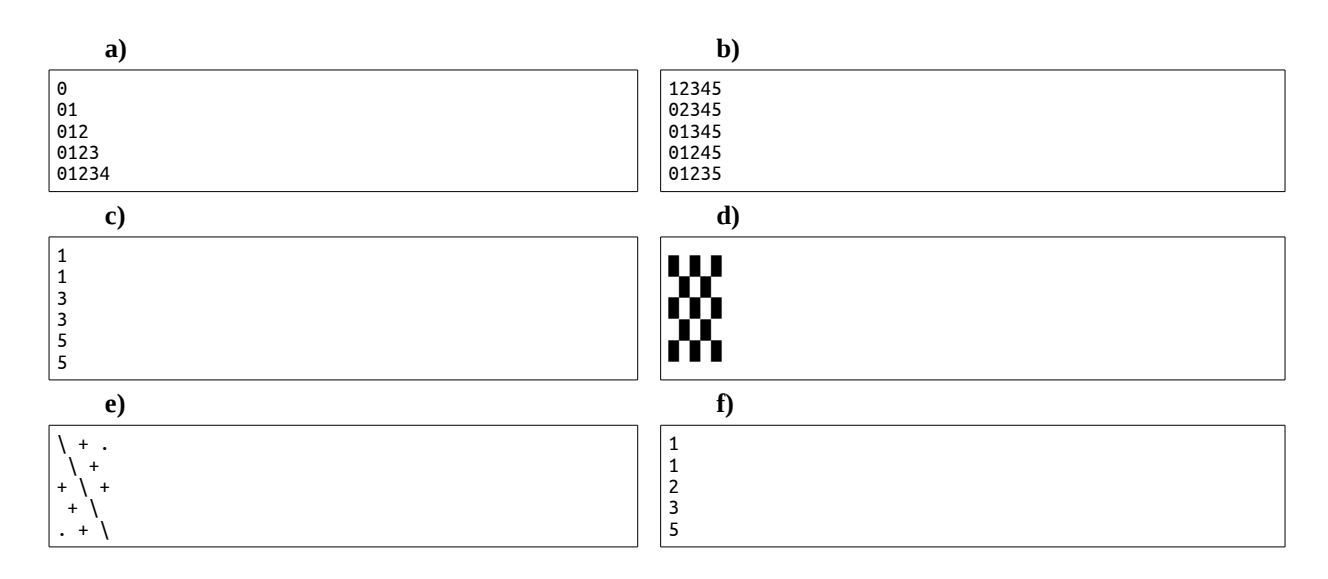

# **Question 2:** (18 Marks)

For the three questions that you will solve later: **a) (**6 Marks**)** avoid syntax and runtime errors, **b) (**6 Marks**)** validate the user input, **c) (**6 Marks**)** prompt the user with meaningful instructions, and **d) (**6 Marks**)**  $(6$  Marks $)^{5}$ write the code using a clean style.

#### **Solution:**

For example, the student should

**a)**

import necessary packages, declare any used variables, write every statement in the right syntax,

**b)**

check that every value entered by the user falls within the acceptable range,

**c)**

print a meaningful hint before reading any input from the user, print a meaningful label before printing any output to the user, print a meaningful message whenever something wrong happens,

**d)**

use indentation, follow naming conventions, align braces, and write comments.

<span id="page-1-0"></span><sup>\$</sup> Bonus

## **Question 3: (**18 Marks**)**

Write a full program including three methods for printing the following patterns using only one '\*' and one ' ' per method.

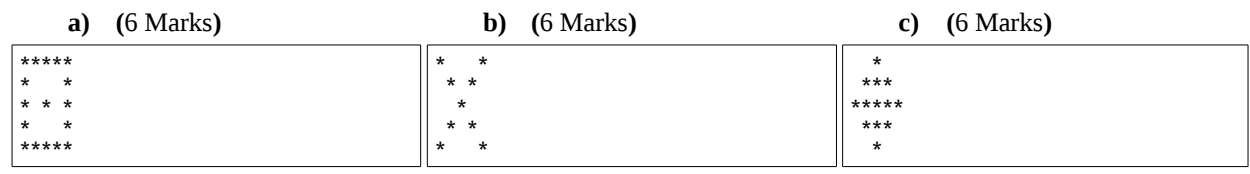

```
public class Q_3 {
    public static void main(String args[]) {
        {
           System.out.println("a)");
          q_3_a();
           System.out.println("b)");
          q_3_b();
 System.out.println("c)");
q_3_c();
        }
    }
//Function Definition
//a) static void q_3_a() {
 for (int i = 0; i < 5; i++) {
 for (int j = 0; j < 5; j++) {
 System.out.print((i == 0 || i == 4 || j == 0 || j == 4 || (i == 2 && j == 2)) ? '*' : ' ');
 }
           System.out.println();
       }
    }
//b)
static void q_3_b() {
 for (int i = 0; i < 5; i++) {
for (int j = 0; j < 5; j++) {
System.out.print((i - j == 0 || i + j == 4) ? '*' : ' ');
 }
           System.out.println();
       }
    }
//c)\left( \right) static void q_3_c() {
 for (int i = 0; i < 5; i++) {
for (int j = 0; j < 5; j++) {
System.out.print((Math.abs(j - 2) + Math.abs(i - 2) <= 2) ? '*' : ' ');
 }
           System.out.println();
       }
    }
}
```
## **Question 4: (**18 Marks**)**

The factorial of a nonnegative integer *n* is written as *n*! (pronounced "n factorial") and is defined as follows:\n
$$
n! = \n\begin{cases} \nn \cdot (n-1) \cdot (n-2) \cdot \ldots \cdot 1 & , n \geq 1 \\ \n1 & , n = 0 \n\end{cases}
$$

**For example**,  $5! = 5 \cdot 4 \cdot 3 \cdot 2 \cdot 1$ , which is 120.

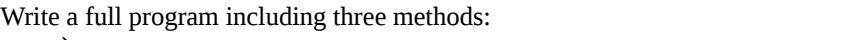

**a) (**6 Marks**)** fact that takes a nonnegative integer and returns its factorial,

**b) (**6 Marks**)**

nbase that estimates the value of the mathematical constant  $e$  by using the following formula, and  $e = 1 + \frac{1}{1!} + \frac{1}{2!} + \frac{1}{3!} + \ldots + \frac{1}{n!}.$ 

**c) (**6 Marks**)**

$$
\begin{array}{l}\n\text{new that takes a real number } x \text{ and computes the value of } e^x \text{ by using the following formula.} \\
e^x = 1 + \frac{x}{1!} + \frac{x^2}{2!} + \frac{x^3}{3!} + \ldots + \frac{x^n}{n!}.\n\end{array}
$$

```
public class Q_4 {
    public static void main(String args[]) {
       {
           System.out.println(fact(4));
          System.out.println(fact(-4));System.out.println(nbase(10))
          System.out.println(nexp(2, 10));
       }
    }
//a)
    static int fact(int n) {
 int f;
 if (n >= 0) {
f = 1; for (int i = 1; i <= n; i++) {
f * = i;
 }
       } else {
         f = -1; }
 return f;
    }
//b)
    static double nbase(int n) {
      long f = 1;
double e = 1;
 for (int i = 1; i <= n; i++) {
f * = i;
         e += 1.0 / f;
       }
       return e;
 }
//c)
   static double nexp(int x, int n) {
 long f = 1;
double ex = 1, exp = 1.0;
      for (int i = 1; i <= n; i++) {
f *= i;exp * = x;ex + = exp / f;
 }
       return ex;
    }
}
```
## **Question 5: (**18 Marks**)**

In survey engineering, a *traverse* is an *n*-sided closed polygon. *Traverse angle balancing* is a process intended for adjusting (correcting) the measured internal angles of a given traverse according to the following equations. The target of this process is to make the actual sum of the corrected angles the same as the theoretical sum  $(tsum)$ 

6. This process is to make the actual sum of the corrected angles the same as the theoretical sum (tsum).  
\n
$$
tsum = 180 \cdot (n-2)
$$
\n
$$
asum = \left(\sum_{i=1}^{n} a_i\right)
$$
\n
$$
error = asum - tsum
$$
\n
$$
correction = error/n
$$
\n
$$
\hat{a}_i = a_i - correction \forall i \in [1, n]
$$
\nCreate a class Traverse and provide:

\n**a)** a constructor that takes an array with three or more traverse angles  $a_1, a_2, \ldots, a_n$ ,

\n**b)** a method correct for performing *traverse angle balancing*, and

\n**c)** a method getAngles that returns the traverse angles.

\n(6 Marks)

**Example**: If the measured angles are  $a = \{61.5, 60.5, 59.5\}$ , then the corrected angles should be  $\hat{a} = \{61.0, 60.0, 59.0\}$ 

```
public class Q_5 {
```

```
 public static void main(String args[]) {
        {
           Traverse t = new Traverse(new double[]{61.5, 60.5, 59.5}; t.correct();
double a[j] = t.getAngles();
 System.out.println("Corrected angles:");
for (int i = 0; i < a.length; i+j {
<code>System.out.println(a[i]);</code>
 }
        }
    }
}
public class Traverse {
 protected double[] a;
//a)
   \left[\begin{smallmatrix} 0 & 0 \ 0 & 0 \end{smallmatrix}\right] public Traverse(double[] a) {
       this.a = a;
    }
//b)
    public void correct() {
       int n = a.length; double tsum, sum = 0, error, correction;
 //Calculate actual and theoretical sums
 for (int i = 0; i <= n - 1; i += 1) {
           sum = sum + a[i]; }
tsum = 180 * (n - 2); //Calculate error and correction
 error = sum - tsum;
 correction = error / n;
        //Correct angles and print results
 for (int i = 0; i < a.length; i += 1) {
a[i] = a[i] - correction;
 }
 }
//c)
    public double[] getAngles() {
        return a;
    }
}
```
## **Question 6: (**18 Marks**)**

An  $n^{th}$  degree polynomial is expressed as:

$$
f(x) = \sum_{i=0} a_i x^i, a_n \neq 0
$$

Create a class Polynomial and provide:

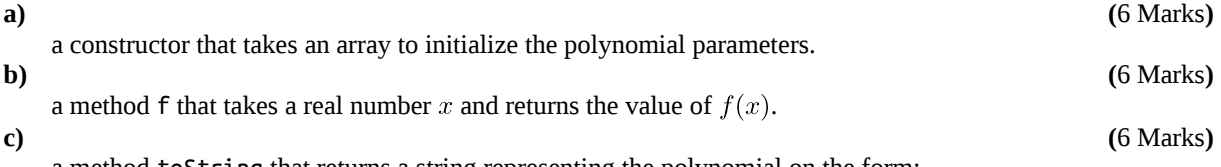

a method toString that returns a string representing the polynomial on the form:<br> $f(x) = a_0 + a_1x + ... + a_nx^n$ 

**Example**: Assuming that the polynomial parameters are {1, 0, -2, 3}, the method  $f(1)$  should return 2.0 and the method toString() should return:

 $f(x) = 1.00 - 2.00x^2 + 3.00x^3$ 

**Solution:**

```
public class Q_6 {
    public static void main(String args[]) {
       {
         Polynomial p = new Polynomial(new double[]{1, 0, -2, 3});
 System.out.println(p.f(1));
System.out.println("f(x) = " + p.toString());
       }
   }
}
public class Polynomial {
   protected double[] a;
//a)
    public Polynomial(double[] a) {
      this.a = a;
    }
//b)
    public double f(double x) {
      double ret = 0;
      double prod = 1; for (int i = 0; i < a.length; i++) {
 ret += a[i] * prod;
prod * = x; }
       return ret;
 }
//c)
    @Override
 public String toString() {
 String ret = "";
 boolean first = true;
 for (int i = 0; i < a.length; i++) {
 //skip zero terms
         if (a[i] != 0) {
            1/7+7- ret += (a[i] < 0 ? " - " : !first ? " + " : "");
 if (Math.abs(a[i]) != 1 || i == 0) {
 //a
 ret += String.format("%.2f", Math.abs(a[i]));
 }
if (i > 0) {
\frac{1}{x}ret + = "x";if (i > 1) {
\frac{1}{\sqrt{2}}ret += String.format("^%d", i);<br>}
 }
 }
             first = false;
          }
       }
       return ret;
   }
}
```
Good Luck Dr. Islam ElShaarawy